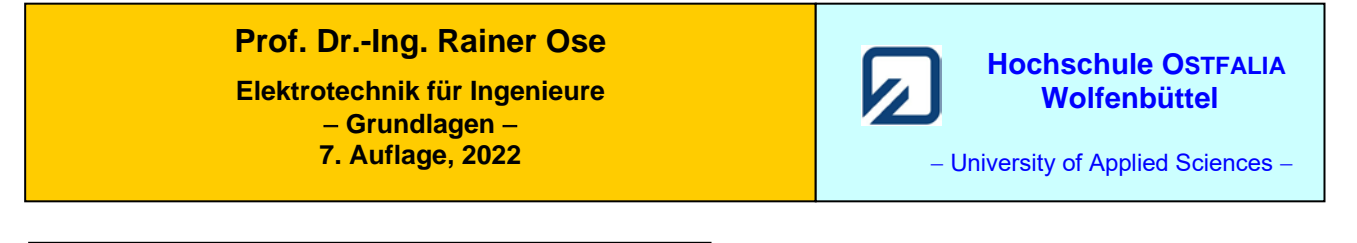

**Lösung der Übungsaufgabe ÜA\_3\_16.2.C:** 

19.09.2022

a) Zur Umrechnung der Schaltung in eine Grundschaltung wird rechts von  $R_2$  eine Trennstelle eingeführt. Dann gilt für die Ersatz-Bauelemente:

$$
R_{\text{iA}} = R_1 / R_2 = 0.5R \qquad \text{und:} \qquad C_{\text{gesA}} = C_3 |C_4| (C_5 + C_6 |C_7| C_8) = 0.36 C
$$
\n
$$
\tau_A = R_1 / R_2 \cdot C_{\text{gesA}} = 0.5R \cdot 0.36C = 0.18 \cdot RC = \frac{2}{11} \cdot RC \qquad \text{und:} \qquad U_{\text{CA}} = U_q / 2
$$
\n
$$
\frac{U_{5\text{A}}}{0.5 \cdot U_q} = \frac{C_3 |C_4|}{C_3 |C_4 + C_5 + C_6 |C_7| C_8} = \frac{3}{11} \implies U_{5\text{A}} = \frac{3}{22} U_q
$$
\n
$$
\text{Gleich. (16.18):} \qquad u_{5\text{A}}(\downarrow) = U_{5\text{A}} (1 - e^{-t/0.18 \cdot RC}) = \frac{3}{22} U_q (1 - e^{-t/0.18 \cdot RC}) \qquad U_5 (3 \text{ s}) = 11 \text{ V}
$$

Gleich. (16.19): 
$$
i_{2A}(\downarrow) = \frac{U_{2A}}{R_2} (1 - e^{-t/0.18 \cdot RC}) = \frac{U_q}{2R} (1 - e^{-t/0.18 \cdot RC})
$$
  $I_2(3 \text{ s}) = 0.4 \text{ mA}$ 

b) 
$$
i_{2B}(\downarrow) = \frac{u_{CB}(\downarrow)}{R_2} = \frac{U_{CB}(t = t_B)}{R} \cdot e^{-t^2/\tau_B} = \frac{U_{CB0}}{R} \cdot e^{-(t - t_A)/\tau_B}
$$
 Vorgang B:  $(t_B = 0) \le t^* \le \infty$ 

• Berechnung von *U*CB0 zum Zeitpunkt *t*<sup>B</sup> über die Summe der Ladungen: *Q*A<sup>∞</sup> = *Q*<sup>B</sup> (*t* = *t*B)

$$
Q_{\rm Am} = Q_{\rm B} (t = t_{\rm B})
$$

$$
Q_A = Q_{B0}
$$
 bzw.:  $C_{\text{gesA}} \cdot U_{\text{CA}} = C_{\text{gesB}} \cdot U_{\text{CB0}}$   
 $Q_A = C_3 | C_4 | (C_5 + C_6 | C_7 | C_8) \cdot \frac{U_q}{2} = \frac{2}{11} C \cdot U_q$ 

Zur Bestimmung der während des Vorgangs B wirksamen Gesamtkapazität dient die rechts dargestellte Ersatzschaltung.

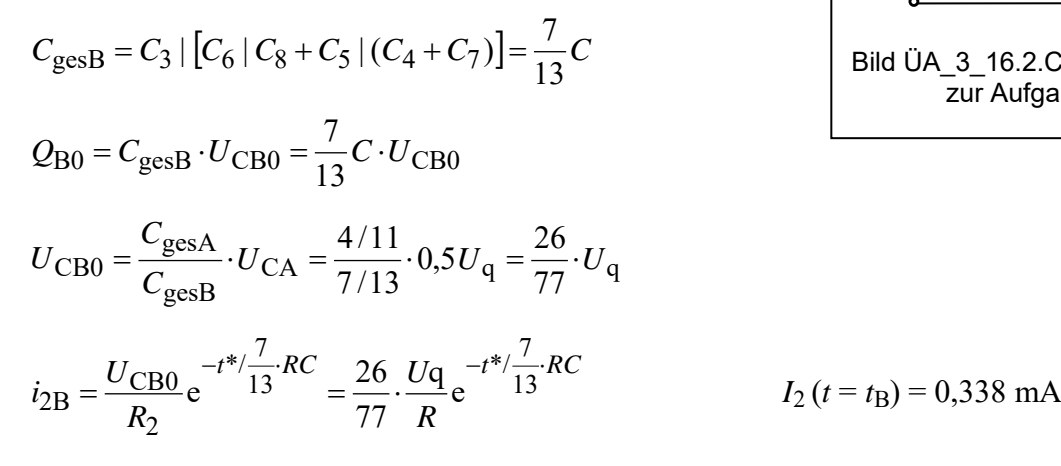

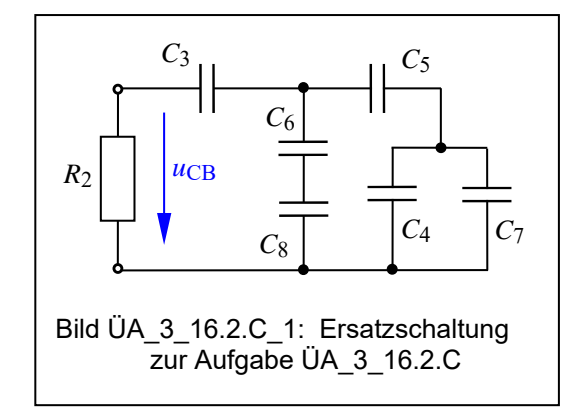

## c) Funktionsverlauf:

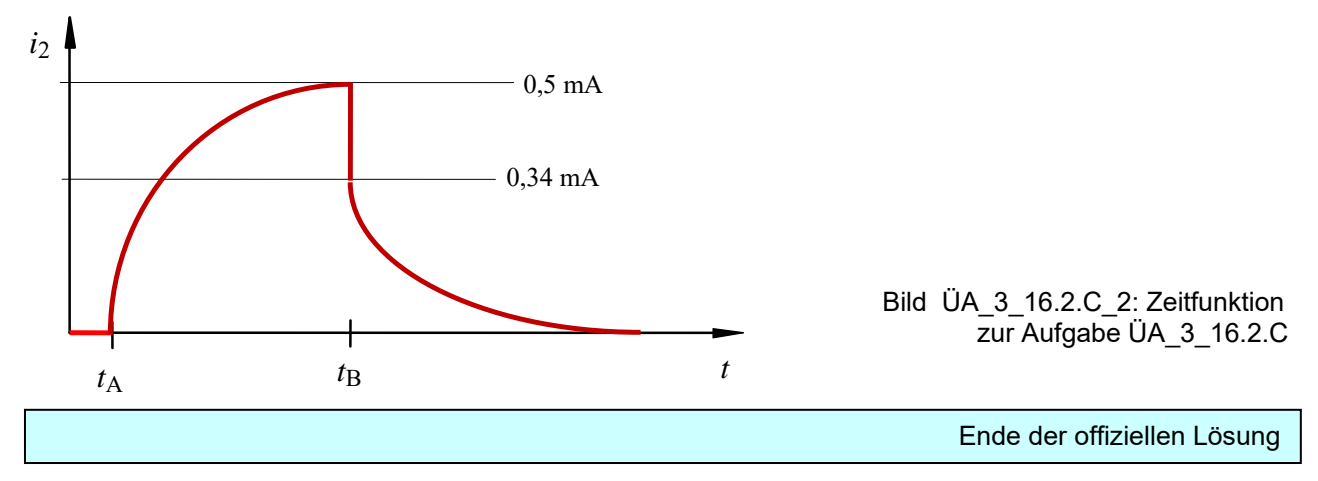

## • **Zusatzaufgabe:**

Stellen Sie den Funktionsverlauf des Bildes ÜA\_3\_16.2.C\_2 mit einer MICROCAP-Simulation dar.

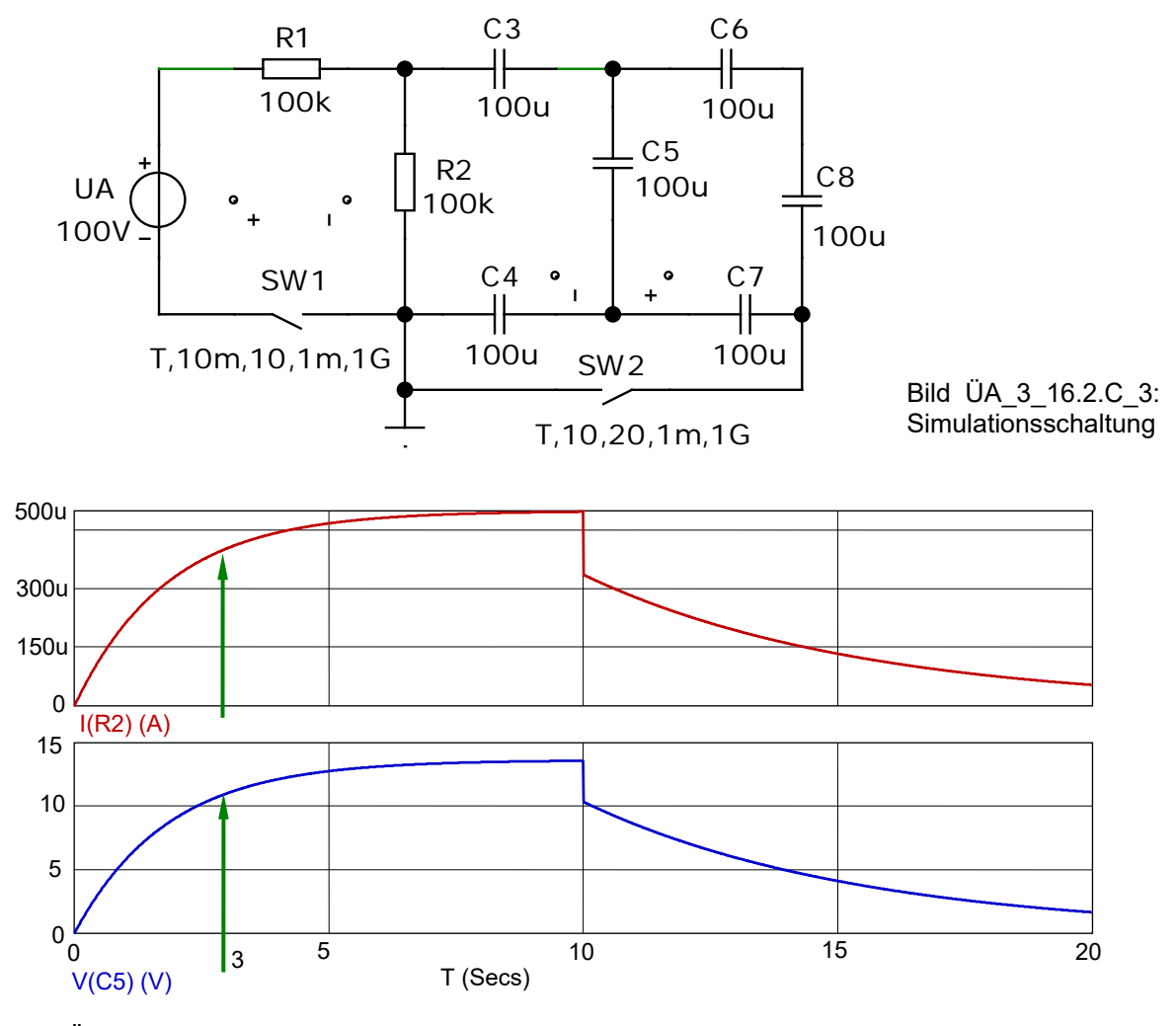

Bild  $\overline{U}$ A\_3\_16.2.C\_4: Stromverlauf  $i_2 = f(t)$  und Spannungsverlauf  $u_5 = f(t)$ 

*Hinweis*: Aufgaben mit vergleichbaren Inhalten finden Sie im: Übungsbuch [14] – Berechnungsbeispiele 16.1 bis 16.4